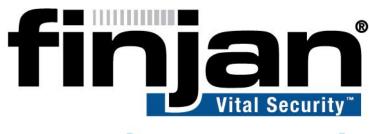

## securing your web

NG-8100

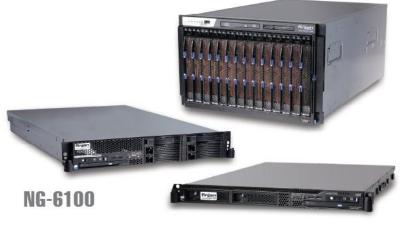

NG-5100

# IBM URL Categories (Multiple Categories)

VITAL SECURITY 9.0 AND 9.2

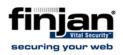

### Copyright

© Copyright 1996 - 2009. Finjan Software Inc.and its affiliates and subsidiaries ("Finjan"). All rights reserved.

All text and figures included in this publication are the exclusive property of Finjan and are for your personal and non-commercial use. You may not modify, copy, distribute, transmit, display, perform, reproduce, publish, license, create derivative works from, transfer, use or sell any part of its content in any way without the express permission in writing from Finjan. Information in this document is subject to change without notice and does not present a commitment or representation on the part of Finjan.

The Finjan technology and/or products and/or software described and/or referenced to in this material are protected by registered and/or pending patents including European Patent EP 0 965 094 B1 and U.S. Patents No. 6092194, 6154844, 6167520, 6480962, 6209103, 6298446, 6353892, 6804780, 6922693, 6944822, 6993662, 6965968, 7058822, 7076469, 7155743, 7155744, 7185358, 7418731 and may be protected by other U.S. Patents, foreign patents, or pending applications.

Finjan, Finjan logo, Vital Security, Vulnerability Anti.dote, Window-of-Vulnerability and RUSafe are trademarks or registered trademarks of Finjan. Sophos and Websense are registered trademarks of Sophos plc. McAfee is a registered trademark of McAfee Inc. Kaspersky is a registered trademark of Kaspersky Lab. IBM Proventia Web Filter is a registered trademark of IBM Corporation. SurfControl and Websense are registered trademarks of Websense, Inc. Microsoft and Microsoft Office are registered trademarks of their respective owners.

For additional information, please visit <u>www.finjan.com</u> or contact one of our regional offices:

| USA: San Jose                                                                              | Europe: UK                                                                                                    |
|--------------------------------------------------------------------------------------------|----------------------------------------------------------------------------------------------------|
| 2025 Gateway Place Suite 180 San Jose,                                                     | 4 <sup>th</sup> Floor, Westmead House, Westmead,                                                                                              |
| CA 95110, USA                                                                              | Farnborough, GU14 7LP, UK                                                                                                    |
| Toll Free: 1 888 FINJAN 8                                                                  | Tel: +44 (0)1252 511118                                                                                                    |
| Tel: +1 408 452 9700 Fax: +1 408 452 9701                                                  | Fax: +44 (0)1252 510888                                                                                                    |
| <u>salesna@finjan.com</u>                                                                  | <u>salesuk@finjan.com</u>                                                                                                    |
| Israel/Asia Pacific                                                                        | Europe: Germany                                                                                                    |
| Hamachshev St. 1,                                                                          | Alte Landstrasse 27, 85521                                                                                                    |
| New Industrial Area Netanya, Israel 42504                                                  | Ottobrun, Germany                                                                                                    |
| Tel: +972 (0)9 864 8200                                                                    | Tel: +49 (0)89 673 5970                                                                                                    |
| Fax: +972 (0)9 865 9441                                                                    | Fax: +49 (0)89 673 597 50                                                                                                    |
| <u>salesint@finjan.com</u>                                                                 | <u>salesce@finjan.com</u>                                                                                                    |
| General Information<br>Email: <u>support@finjan.com</u><br>Internet: <u>www.finjan.com</u> | Europe: Netherlands<br>Printerweg 56<br>3821 AD Amersfoort, Netherlands<br>Tel: +31 334 543 555<br>Fax: +31 334 543 550<br>salesne@finjan.com |

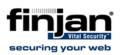

### Table of Contents

| 1.  | Background                                  | 1 |
|-----|---------------------------------------------|---|
| 2.  | Methodology                                 | 1 |
| 3.  | Supported Solution                          | 2 |
| 3.1 | Example of Allow Rule in Outgoing Direction | 3 |
| 3.2 | Example of Related General Block Rule       | 4 |

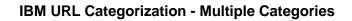

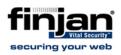

#### Background 1.

The IBM URL categorization engine in Finjan Vital Security categorizes approximately 20% of URLs with more than one category.

This approach easily addresses the requirements of Web 2.0.

The product currently features 68 categories. It would be impossible to map the Web closely to such a small number of categories.

The following example provides two approaches designed to address this issue:

There are several fine granular characteristics of a subject such as Weapon:

- Pages about shooting clubs •
- Pages with military content •
- Pages on which to buy weapons
- Pages with criminal backgrounds

#### Methodology 2.

The first approach is to provide subcategories within a URL filter for each of these characteristics.

The second approach is to represent this fine granularity by combining different categories.

The disadvantage of the first approach is that there are, theoretically, an unlimited number of potential categories, which would make it necessary to update the static category list guite often.

On the other hand, combining different categories (as is done in Finjan's IBM URL categorization engine) results in the same fine granularity with much more flexibility. The following (IBM) category combinations represent the topical examples above:

- Weapons/Military; Sports •
- Weapons/Military; Governmental Organizations
- Weapons/Military; Shopping •
- Weapons/Military; Illegal Activities •

The downside of this approach is that URLs in multiple categories can be blocked, even if they are part of an allowed category.

This will happen if the customer is working only with the standard URL Block Policy.

For more general details on the behavior of the Security Policy, see Security Policies In-Depth.

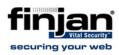

### 3. Supported Solution

To ensure that customers do not have a significant increase in helpdesk calls, Finjan suggests the following workaround.

The normal setup with URL filter lists is a definition of the type of Web pages that are inappropriate based on company standards. Therefore, a policy with block-rules is normally used.

To ensure that all approved Categories can be processed by a multiple category engine (such as IBM's), the customer must whitelist all allowed categories before enabling the rule for blocked categories.

This assures that all URLs that have multiple categories, one of which is blocked, are still allowed by the Allow rule before they can be blocked.

All other engines still work if this rule is placed at the end of the Policy (see the following example).

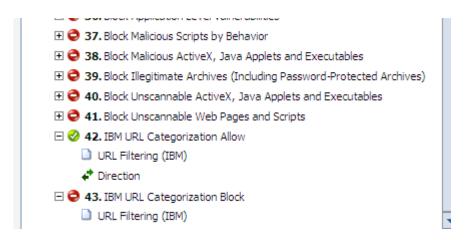

Note: The Allow rule must be defined for the outgoing direction (request phase) only.

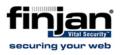

### 3.1 Example of Allow Rule in Outgoing Direction

#### 42 IBM URL Categorization Allow

Whitelisting outgoing URL requests which are not explisid blocked. This will avoid issues with multiple categories from IBM

Active: Yes X-Ray: No Action: Allow content and scan containers

| Conditions          |                                                |
|---------------------|------------------------------------------------|
|                     | Any of                                         |
|                     | - Swimwear / Lingerie                          |
|                     | - Shopping                                     |
|                     | - Auctions / Classified Ads                    |
|                     | - Governmental Organizations                   |
|                     | - Non-Governmental Organizations               |
|                     | - Cities / Regions / Countries                 |
|                     | - Education                                    |
|                     | - Political Parties                            |
|                     | - Religion                                     |
|                     | - Sects<br>- Illegal Activities                |
|                     | - Folitical Extreme / Hate / Discrimination    |
|                     | - Gambling / Lottery                           |
|                     | - Computer Games                               |
|                     | - Toys                                         |
|                     | - Cinema / Television                          |
|                     | - Recreational Facilities / Theme Parks        |
|                     | - Arts / Museums / Theaters                    |
|                     | - Literature / Books                           |
|                     | - Humor / Cartoons                             |
|                     | - News / Magazines                             |
|                     | - Web Mail / Unified Messaging                 |
|                     | - Chat                                         |
|                     | - Blogs / Bulletin Boards                      |
|                     | - Mobile Telephony                             |
|                     | - Digital Postcards                            |
|                     | - Search Engines / Web Catalogs / Portals      |
|                     | - Instant Messaging                            |
| URL Filtering (IBM) | - Communication Services                       |
|                     | - IT Security / IT Information                 |
|                     | - Web Site Translation                         |
|                     | - Illegal Drugs                                |
|                     | - Alcohol                                      |
|                     | - Tobacco                                      |
|                     | - Self-Help / Addiction                        |
|                     | - Dating                                       |
|                     | - Restaurants / Entertainment Venues           |
|                     | - Travel                                       |
|                     | - Fashion / Cosmetics / Jewelry                |
|                     | - Sports                                       |
|                     | - Architecture / Construction / Furniture      |
|                     | - Environment / Climate / Pets                 |
|                     | - Personal Web Sites<br>- Job Search           |
|                     | - Brokers / Stock Exchange                     |
|                     | - Financial Services / Insurance / Real Estate |
|                     | - Banking                                      |
|                     | - Vehicles                                     |
|                     | - Weapons / Military                           |
|                     | - Health                                       |
|                     | - Abortion                                     |
|                     | - Other                                        |
|                     | - General Business                             |
|                     | - Banner Advertisements                        |
|                     | - Social Networking                            |
|                     | - Business Networking                          |
|                     | - Social Media                                 |
|                     | - Web Storage                                  |
|                     |                                                |
| Direction           | Any of                                         |
|                     | - Outgoing                                     |

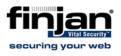

### 3.2 Example of Related General Block Rule

#### 43 IBM URL Categorization Block

Active: Yes X-Ray: No Action: Block Reason: Blocked URL Category

| Conditions          |                                                                                                    |  |
|---------------------|----------------------------------------------------------------------------------------------------|--|
| URL Filtering (IBM) | Any of<br>- Pornography<br>- Erotic / Sex<br>- Computer Crime / Hacking<br>- Wares / Software Piracy<br>- Violence / Extreme<br>- Music / Radio Broadcast<br>- Software / Hardware<br>- Anonymous Proxies<br>- Spam URLs<br>- Phishing URLs<br>- Malware |  |